# MAT 2110 : Cálculo para Química Aula 32/ Segunda 02/06/2014

Sylvain Bonnot (IME-USP)

2014

- **Prova:** P2 na terca 10/06.
- **Site:** <http://www.ime.usp.br/~sylvain/courses.html> No site, tem agora mais: Lista 6 (Integrais, parte 1, com Respostas) e Lista 7 (Integrais parte II, com respostas)
- **Lista 5, ex. 3a:** errado...
- **Lista 4:** alguem perguntou, mas o ex. 6f esta correto. ´
- **Integra¸c˜ao por partes**
- **Volumes dos sólidos de revolução:** método dos anéis.
- **Com o computador:** symbolab.com

## Volumes dos sólidos de revolução

São sólidos obtidos pela rotação de uma região ao redor de um eixo. **M ´etodo 1: m´etodo dos "an´eis"**

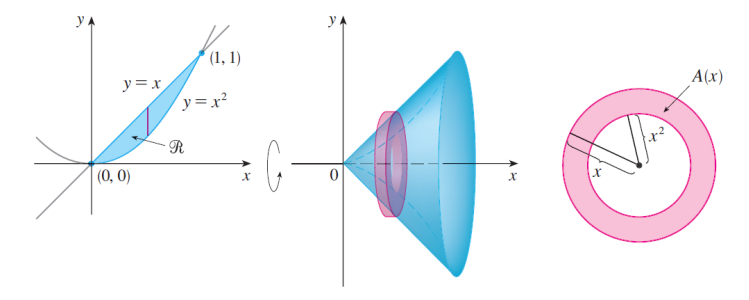

Aqui a área da secção transversal é simplesmente:

 $A(x) = \pi(\text{raio externo})^2 - \pi(\text{raio interno})^2 = \text{area de um anel}$ **Volume:**

$$
V = \int_{a}^{b} A(x) dx
$$

Determine o volume do solido abaixo, onde  $y = (x - 1)(x - 3)^2$ 

Região S

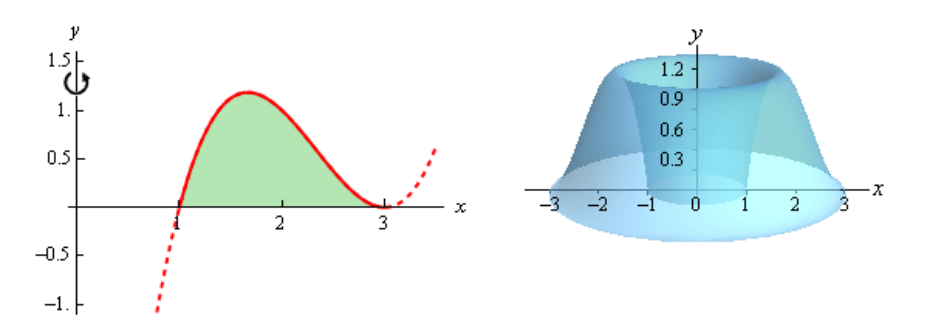

Determine o volume do solido abaixo, onde as duas curvas são  $y = 0 e$  $y = \text{sen}(x^2)$ .

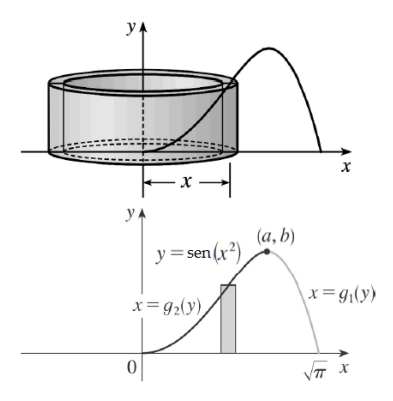

# Método das cascas cilíndricas III

#### Exercício

Determine o volume do solido abaixo, onde as duas curvas são  $y = (x - 1) e$  $y = 2\sqrt{x-1}.$ 

Região S

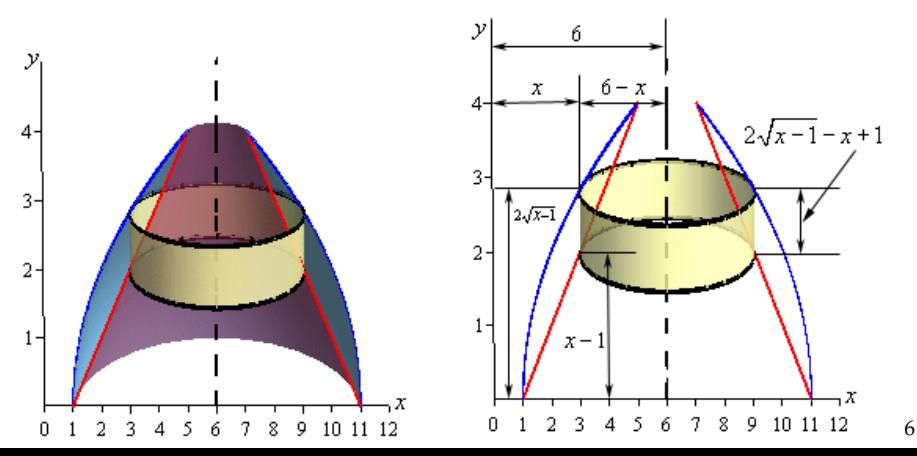

# Comprimento de gráfico

### **Formula do comprimento:**

Comprimento = 
$$
\int_{a}^{b} \sqrt{1 + \left(\frac{dy}{dx}\right)^2} dx
$$

Porque? Para um pedaço de gráfico, o comprimento é

$$
ds = \sqrt{dx^2 + dy^2} = \sqrt{1 + \left(\frac{dy}{dx}\right)^2} dx
$$

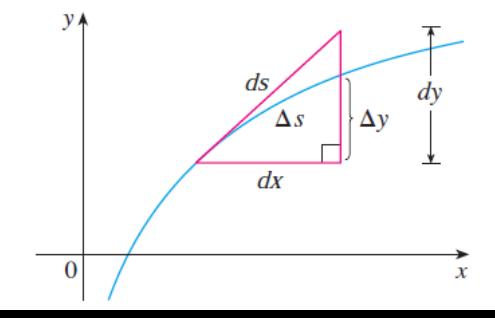

*Calcule o comprimento do gr´afico da fun¸c˜ao dada:*

- $y = (2/3)x^{3/2}$  para  $0 \le x \le 1$  (Resp:  $(2/3)(2)$ √ 2 − 1)*).*
- $2$   $y = x^3$  para  $0 \le x \le 2$ ;

# Comprimento de curva em forma paramétrica

Isso significa que a curva é dada como:

$$
x = x(t) e y = y(t),
$$

onde *x*(*t*) e *y*(*t*) são funções de um paramétro *t* ∈ *I*. **Exemplos:** parabola  $x(t) = t$ ,  $y(t) = t^2$ . Circulo: (cos *t*, sen*t*).

Comprimento = 
$$
\int_{a}^{b} \sqrt{\left(\frac{dx}{dt}\right)^{2} + \left(\frac{dy}{dt}\right)^{2}} dt
$$

**Comprimento da circunferˆencia de raio** *R*.

#### Exercício

*Calcule o comprimento da curva dada em forma param´etrica:*

• 
$$
x = 3t e y = 2t^{3/2}, 0 \le t \le 1.
$$

$$
x = 2t + 1 \, e \, y = t - 1 \, , \, 1 \le t \le 2.
$$

## Integrais trigonométricas e substituições

**Area de um semicirculo de raio 1: ´**

$$
A = \int_{-1}^{1} \sqrt{1 - x^2} dx
$$

 $\text{Podemos fazer } x = \text{sen}u, \text{ então } \cos(u) = \sqrt{1 - x^2} \text{ e } dx = \cos(u) du.$ Assim podemos obter: (lembra que  $cos(2x) = 2 cos<sup>2</sup>(x) - 1$ )

$$
\int_{-\pi/2}^{\pi/2} \cos(u)\cos(u)du = \int_{-\pi/2}^{\pi/2} (1 + \cos(2u))/2du = \pi/2
$$

#### Exercício

*Calcule*  $\int \frac{dx}{\sqrt{1}}$ 1−*x* 2 *. Ja sabemos o resultado arc* − sen(*x*) + *C, mas aqui podemos fazer a substitui¸c˜ao x* = sen(*u*)*.*

#### Exercício

*Fazer*  $x = tg(u)$  *para calcular*  $\int \frac{dx}{r^2 + 1}$  $\frac{ax}{x^2 \cdot \sqrt{1+x^2}}$ .

**Antiderivada de** 1/sen*x***:** *Fazer u* = tg(*x*/2) ⇒ *x* = 2*tg*−<sup>1</sup> (*u*) *e*  $dx = 2du/(1+u^2)$ . Agora  $1+u^2 = 1/(\cos(x/2))^2$  e  $\frac{2u}{1+u^2} =$  senx. Fazer *agora a substitui¸c˜ao.*

**Observação:** a mudança  $u = tg(x/2)$  é muito util:

**1** mostrar que  $dx = \frac{2du}{1+u^2}$ 

• **mostrar que** sen
$$
x = \frac{2u}{1+u^2}
$$

**3** mostrar que cos  $x = \frac{1-u^2}{1+u^2}$  $1+u^2$ 

**Conclusão:** cada fração racional com cos, sen pode ser escrita como uma fração racional normal, em u!

### Calcule as antiderivadas:

\n- \n
$$
\int \sqrt{1 - 4x^2} \, dx
$$
\n
\n- \n
$$
\int \frac{\sqrt{1 - x^2}}{x^2} \, dx
$$
\n
\n- \n
$$
\int \frac{dx}{1 + \text{senx}} \, (\text{fazer } u = \text{tg}(x/2)).
$$
\n
\n- \n
$$
\int \frac{1}{\cos x} \, dx
$$
\n
\n

# Área de uma superfície de revolução